# Aufgabe 1: (6)

Verwenden Sie die gegebene Vorlage aufgabe01\_anrede.

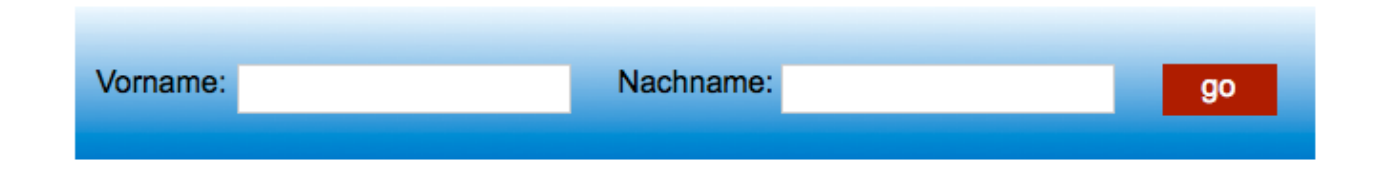

Ein Benutzer hat die Möglichkeit seinen Vor- und Nachnamen einzutragen. Mit einem Klick auf OK wird er über eine Meldungsbox begrüßt.

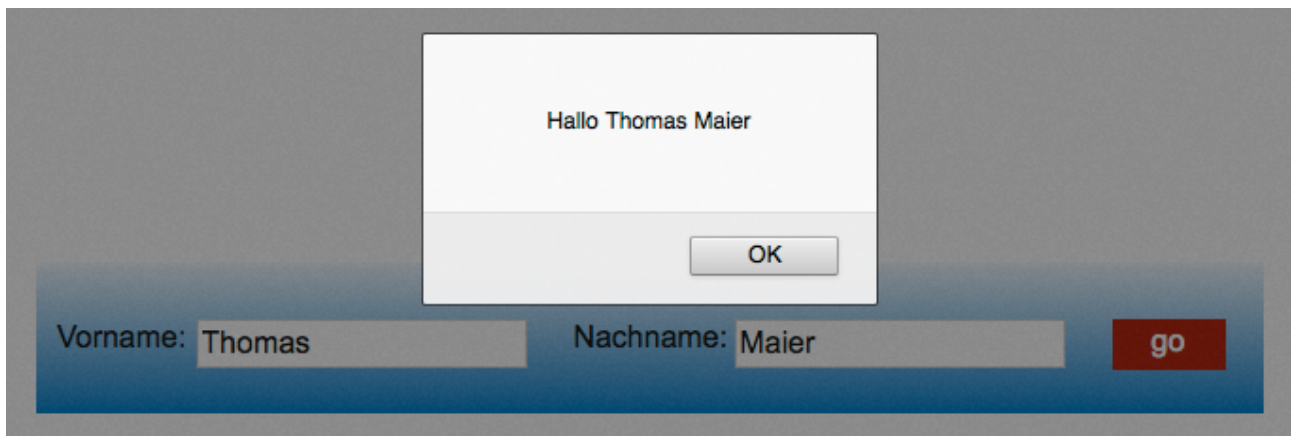

Erweitern Sie die Vorlage entsprechend der Aufgabenstellung mit JavaScript.

#### Aufgabe 2: (12)

Verändern Sie die funktionsfähige Seiten **Ein einfacher Zähler** derart, dass sämtliche Funktionalität durch JavaScript realisiert wird. Es darf nur noch eine einzige HTML-Seite übrig bleiben.

#### Hier noch einmal die Beschreibung:

Der Zähler zählt im Intervall 1 bis 4 entweder hoch oder runter, je nachdem ob man auf den Pfeil nach oben (hoch zählen) oder auf den Pfeil nach unten (herab zählen) klickt.

Weiter als 1 kann man nicht herab zählen. In diesem Fall bewirkt ein Klick auf den Pfeil nach unten nichts. Genauso verhält es sich mit der Zahl 4. In diesem Fall bewirkt ein Klick auf den Pfeil nach oben nichts.

Zusätzlich besteht noch die Möglichkeit mit einem Klick auf reset jederzeit direkt zur Zahl 1 zu springen.

## Aufgabe 3: ( 6 )

Erstellen Sie für Webseite, die mit Hilfe von JavaScript alle Quadratzahlen unterhalb von 1000 ausgibt. Verwenden Sie eine Schleifenstruktur.

### Aufgabe 4: (10 )

Erstellen Sie eine HTML-Seite mit einem quadratischen div-Container. Die Abmessungen sollen 100px x 100px sein. Seine Hintergrundfarbe sei blau. Mit einem Klick auf ihn wechselt seine Hintergrundfarbe zu rot. Mit einem weiteren Klick wieder zurück auf blau.

Realisieren Sie dies in JavaScript.

Gutes Gelingen!